# DHCP

#### czyli autmatyczna konfig interf sieciowego

Skąd komputer bierze adr IP, maskę, oraz inne elem konfiguracji interf sieciowego?

Historia: RARP (tylko adr IP), BOOTP, DHCP (rozszerzenie BOOTP, obecnie używane... ) RARP – podobne do ARP, działa w drugą stronę, pyt /odp, broadcast sprzętowy, losowe opóźnienie przy wysyłaniu odpowiedzi przez ser rarp (istotne w eth...)

 BOOTP – jedna wymiana komunikatów z serwerem BOOTP taki sam komunikat w pyt i odp, w odp wypełnia się nieznane pola, możliwość użycia przekaźnika, nazwa pliku startowego (img dysku), komp bezdyskowe

DHCP – rozszerzenie BOOTP, trochę bardziej skomplikowane...

trzy sposoby przydzielania adr:

1. adr eth  $\rightarrow$  adr ip, przydzielany "ręcznie"

2. adr ip przydzielany dynamicznie z puli, gdy pojawi się pyt

3. adr ip przydzielany dynamicznie/ na określony czas ("leasing") po upłynięciu okresu wynajęcia musi być odnawiany!! tylko ta metoda pozwala na odzyskanie adr ip !!!

BOOTP i DHCP działają nad UDP (porty 67 i 68)

jak to możliwe gdy nie ma adr IP? odp; broadcast, adr dst ip "same 1" *Linux:* 

 klient dhcp : program **dhcpcd**; serwer dhcp: program dhcpd lub **dhcpd3** po stronie kli: "dhcpcd eth0"

### **DHCP**

Jakie informacje dostarcza dhcp?

Adr ip, maskę, default gw, adr ser DNS, wart MTU, …

Komunikaty BOOTP i DHCP...

 w DHCP jest kilka typów komunikatów (w opcjach, z uwagi na kompat z BOOTP) kli może otrzymać kilka odpowiedzi, od kilku ser, wybiera z nich jedną...

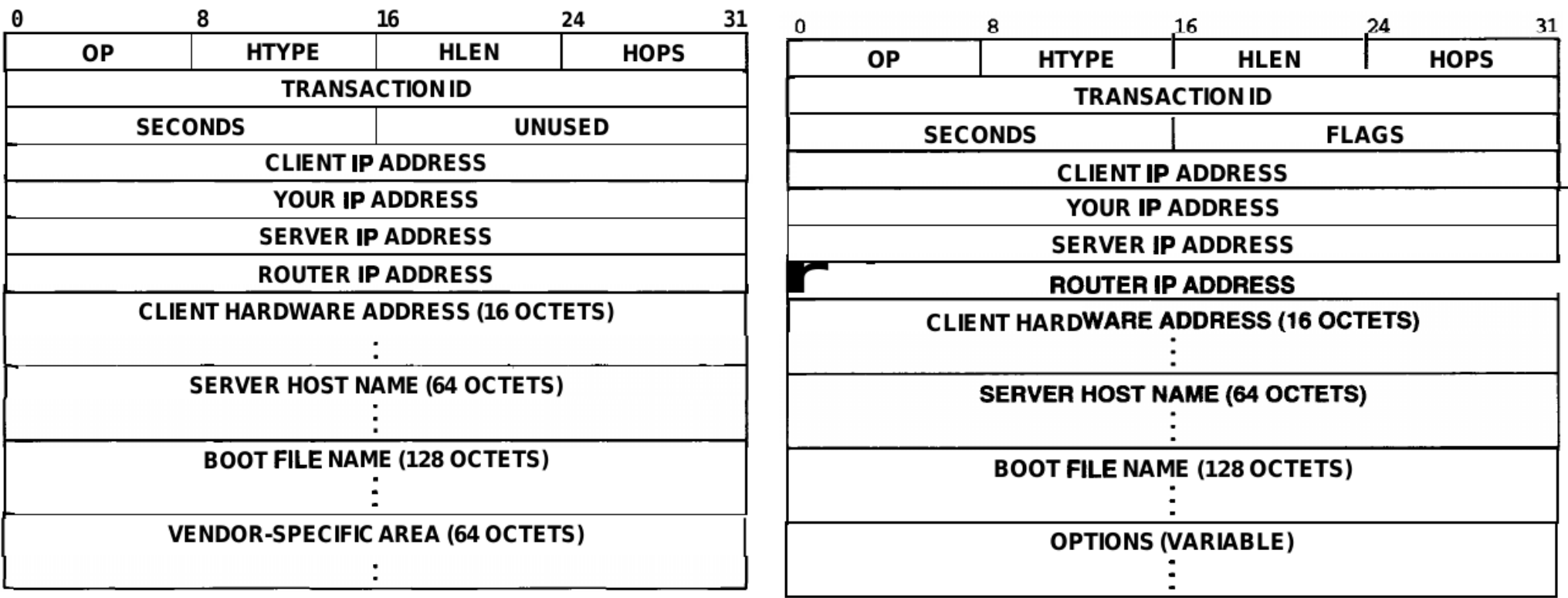

Figure 23.1 The format of a BOOTP message. To keep implementations small enough to fit in ROM, all fields have fixed length.

Figure 23.5 The format of a DHCP message, which is an extension of a **BOOTP** message. The options field is variable length; a client must be prepared to accept at least 312 octets of options.

## DHCP

*Stany kli dhcp...* normalny stan działania to "bound" **Host Boots INITIALIZE** "DHCP\*" to nazwy komunikatów /DHCPDISCOVER **DHCPNACK DHCPNACK SELECT**  $\overline{or}$ Lease Expires Lease Reaches **DHCPOFFER** 87.5% Expiration/ **DHCPREQUEST REBIND RENEW** Select Offer/ **DHCPREQUEST** DHCPACK (REQUEST **DHCPACK** Lease Reaches 50% Expiration/ **DHCPACK DHCPREQUEST BOUND** 

> Figure 23.4 The six main states of a DHCP client and transitions among them. Each label on a transition lists the incoming message or event that causes the transmission, followed by a slash and the message the client sends.

Cancel Lease / DHCPRELEASE

### IPv6

#### czyli ulepszenie war. 3 (IPv4)

IPv6 to modyfikacja IPv4 ,czyli wymiana 3 warstwy prot... *główna cecha*: dłuższe adr: ipv4 32bit, ipv6 128bit (na pewno ich wystarczy...)

Uproszczony nagłówek ipv6 w porównaniu do ipv4, 40bajtów,

hop limit = ttl, traffic class i flow label = na użytek QoS, payload len = długość danych, next header = typ następnego nagłówka (w danych)...

może to być nagłówek dodatkowy ipv6 lub nagłówek wyższej warstwy (UDP, TCP)

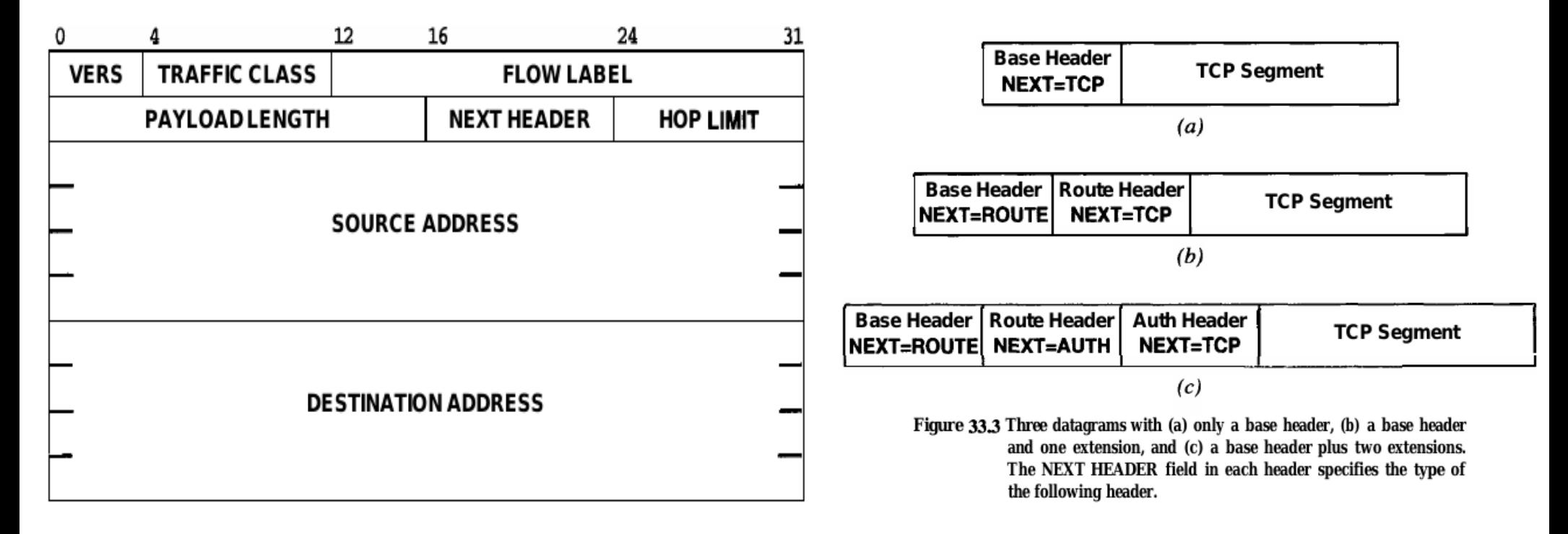

## IPv6

Adresy ipv6 i ich skróty:

2001:0db8:0000:0000:0000:ff00:0042:8329

2001:db8:0:0:0:ff00:42:8329

2001:db8::ff00:42:8329

"::" oznacza ciąg zer, może wystąpić tylko raz! "::1" to localhost

Adresy budowane na podstawie innych:

 Adresy LL = Local-Link, adr ipv6 na podstawie adr eth, ważne tylko w 1 sieci fizycznej,  $FF80 \cdot Y1$  X2  $\cdot$  X3 FF  $\cdot$  FF X4  $\cdot$  X5 X6

X1:X2:X3:X4:X5:X6 to adr eth ze zmodyfikowanym 1 bajtem (2 najmłodszy bit)

UWAGA: adr LL wymagają info o interfejsie bo mogą się powtarzać:

"adr ipv6%eth0" (warto zrobic eksperyemnt !!!)

 są też inne możliwosci: np. ::FFFF:y1.y2.y3.y4 – adr ipv6 na bazie adr ipv4 Jak się włącza ipv6 na linuxie?

jeśli ipv6 działa to plik /proc/net/if\_inet6 istnieje

"modprobe ipv6" włącza działanie ipv6 w linuxie od kernela 2.6 !!!

w linuxie, przydziela się adres LL do interf...

Współistnienie ipv4 i ipv6:

1. dwa stosy prot, z ipv4 i ipv6

2. tunelowanie pkg ipv6 w pkg ipv4

Typy adr dst:

Ipv4: unicast, broadcast, multicast

Ipv6: unicast, multicast, anycast (wysylamy do jednego hosta ze zbioru)

NIE ma pojęcia broadcasting !!

### $IPv6$

Typy adresów jpy6 na podstawie RFC 4291 (prefiks decyduje):

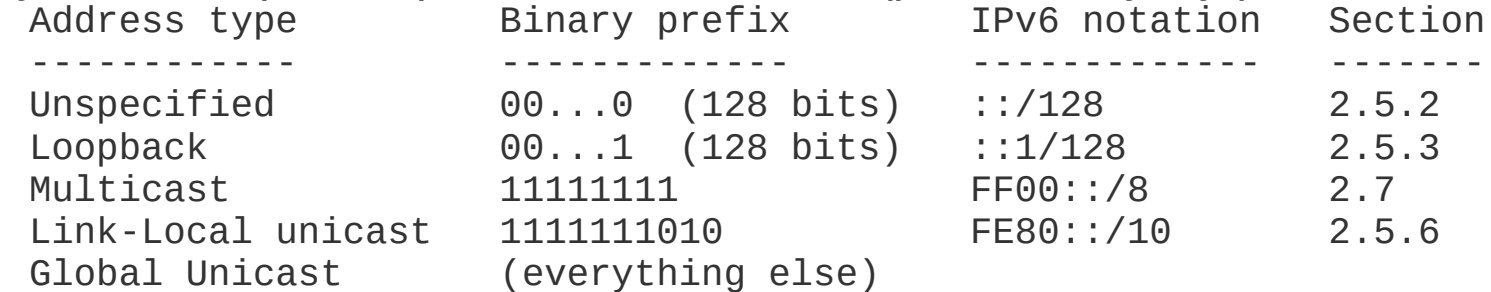

Jeden if (np. eth0) może mieć: 1 adr ipv4,  $>=1$  adr ipv6... # ip addr add ::ffff:192.168.1.3/120 dev eth0 # ^ ipv6 oparty na ipv4!! maska nie obejmuje ostat bajtu! # ifconfig eth0 eth0 Link encap: Ethernet HWaddr 08:9E:01:1C:9C:70 inet addr:192.168.1.3 Bcast:192.168.1.255 Mask:255.255.255.0 inet6 addr: fe80::a9e:1ff:fe1c:9c70/64 Scope:Link inet6 addr: ::ffff:192.168.1.3/120 Scope:Global  $\#$  ^ 1 adr ipv6 ma scope link, drugi ma scope gloobal

Tabl routingowa osobna dla ipv4 i ipv6 ("route -n -A inet/inet6" albo "ip route")

```
# route -n -A inet6
Kernel IPv6 routing table
Destination "Next Hop" Flags Metric Ref Use Iface
:1/128 :: Un 0 2 0 10fe80::9ead:97ff:fe84:af1d/128 :: Un 0 2 0 wlan0
fe80::/64 :: U 256 1 0 wlan0
ff00::/8 :: U 256 2 0 wlan0
# ^ to sa reguły dla sieci bliskich...
```
### SNMP czyli zarządzanie sieciami komp

Manager i agent SNMP (działa na urządzeniu sieciowym)... Obiekty/zmienne MIB opisane w języku SMI (syntaktyka z ASN.1) Agent utrzymuje zmienne opisujące urządzenie Manager może odczytywać te zmienne i modyfikować (na tym polega proto manager <–> agent, także oparty na ASN.1/encoder/dekoder) Jest możliwość czekania na zdarzenie od agenta (trap)

Przykładowe oprogramowanie: program "scotty"...

Std drzewo obiektów/zmiennych ISO/ITU... ścieżka korzeń liść – zm. prosta, ścieżka korzeń "nie liść" - zm. złożona (obiekt ?), np. tablica ścieżka może być ciągiem liczb lub etykiet...

Poddrzewo tego drzewa zawiera "MIB-2", którego impl jest obowiązkowa dla agentów snmp...

### SNMP

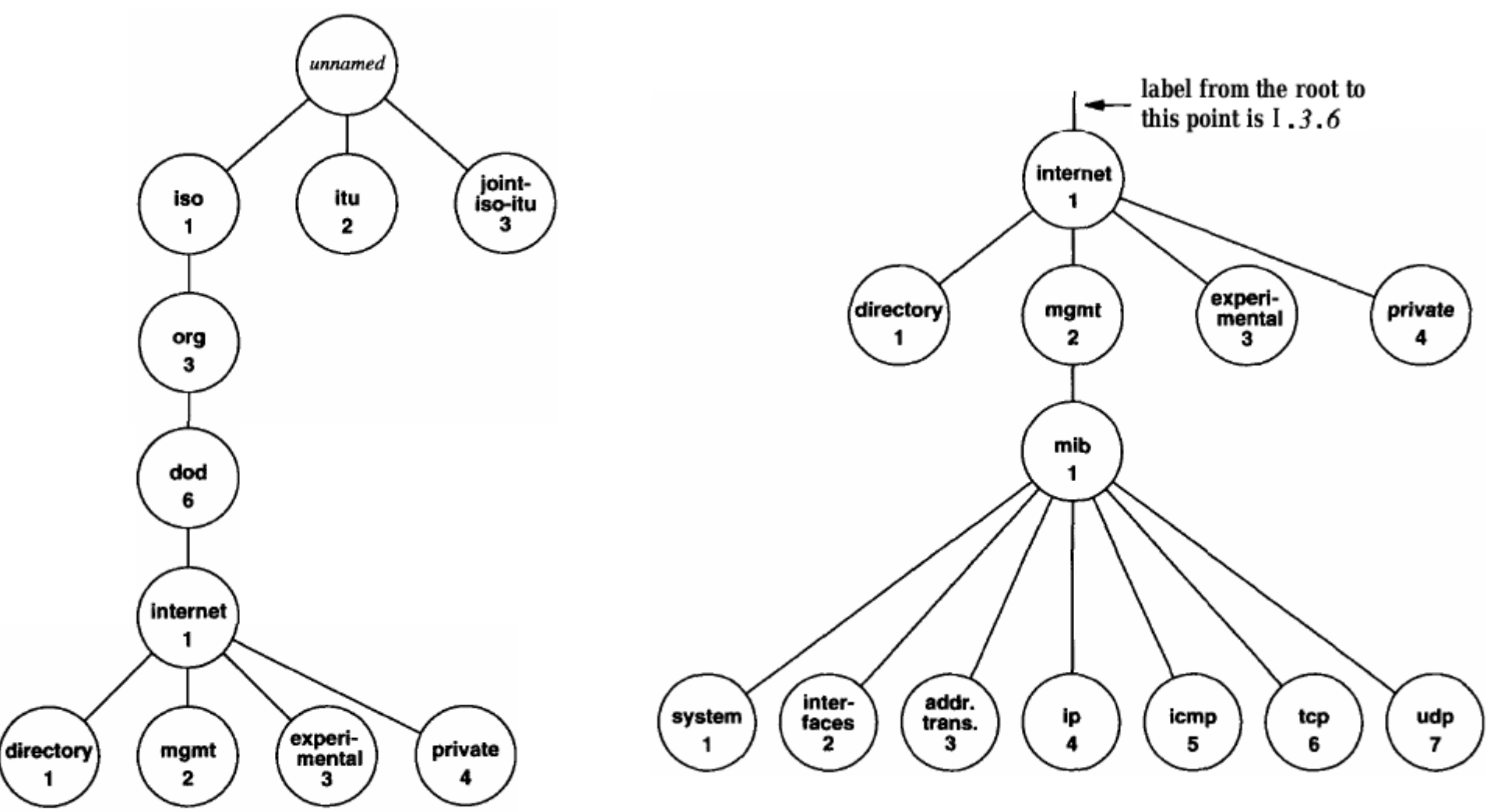

Figure 30.4 Part of the hierarchical object identifier namespace used to name MIB variables. An object's name consists of the numeric labels along a path from the root to the object.

Figure 30.5 Part of the object identifier namespace under the IAB mib node. Each subtree corresponds to one of the categories of MIB variables.